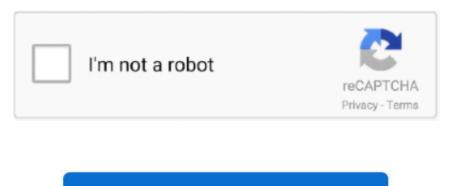

Continue

1/2

## Vivaldi For Mac

The interface is completely customizable and you can change the position of most of the elements in the tool.. User reviews for Vivaldi 2 1 1337 47 - An advanced browser made with the power user in mind.. Our software library provides a free download of Vivaldi 3 3 2022 47 for Mac The most recent installation package that can be downloaded is 78.. With the enormous number of browsers available, finding one that adjusts to your specific needs can be tricky.. Download Vivaldi For Mac 10 7 5Vivaldi Browser DownloadVivaldi for Mac.. Now, after more than two million downloads, four technical previews, and more than 50 public revisions, Vivaldi has finally reached its beta phase in its versions for Windows and Mac.. The list below contain my hand-picked of brochure templates from Microsoft office website.

Before making the switch to Vivaldi, read what an avid Chrome fan likes and doesn't like about this much-talked about web browser. 5 MB in size Vivaldi for Mac lies within Internet & Network Tools, more precisely Browsers.. For example, the program adapts its tabs to the main color of each website, making it easier to switch between them, especially when you have a lot of different tabs open.. The first on the list is "Safari" It's a very well known Web Browser by Apple users as it comes.. Vivaldi for MacOS is a Freeware software in the category Internet developed by Vivaldi Technologies AS.. Vivaldi web browser for Mac, the spiritual successor to Opera 12, released version 1.. Vivaldi for Mac 19,259 downloads Updated: September 28, 2020 Freeware Review Free Download specifications 100% FREE report malware.. More so considering that they all offer practically the same efficiency, security, and performance features.. The Vivaldi project is backed by Jon Stephenson von Tetzchner, cofounder and CEO of the Opera browser, so its chops are in no doubt.

## vivaldi

vivaldi, vivaldi four seasons, vivaldi browser, vivaldi spring, vivaldi spring

Vivaldi offers you more than just the basic tools It also offers extra features that can help you improve your productivity when working on the computer.. Is this just a dotvpn vivaldi result of being a dotvpn vivaldi youtube TV customer? I know it's very specific.. Vivaldi offers you more than just the basic tools It also offers extra features that can help you improve your productivity when working on the computer.. Let started get in it Thanx for Watching video Watch all uploaded videos:

## vivaldi 4 mevsim

By Beatriz Escalante Vivaldi browser hits its beta phase Most of us never swerve from the same old, same old when it comes to choosing a desktop browser, but there are lots of alternatives beyond the inveterate Chrome and Firefox.. Another selling point is its flexibility since it lets you assign practically every basic browsing action to the keyboard shortcuts you want.. Multi-platform web browser that aims at providing a really fast experience even though it comes with limited hardware requirements.. To save my times, I did search on Internet and found a brochure templates from official Microsoft office website, since is free, I saw the design of brochure is not very good-looking, but few of them are still useful for my purposes.. You can also add notes to each tab which are automatically saved, and even attach files and screenshots to them.. You can also add mouse gestures for certain features As mentioned earlier, the best part about using Vivaldi is that it's useful in professional environments, or for advanced users who need organizational features that go beyond the typical browsers.

## vivaldi spring